مهارات الحاسب الآلي - المحاضرة (4) المباشرة الأولى عادل الذرمان - e7sas [net.cup-cofe.www](http://www.cofe-cup.net/) منتدٌات كوفً كوب **الحاسب في حياتنا اليومية**

## الحاسب الآل*ي* في حياتنا اليومية

- الحاسوب فً المنزل
- الحاسوب في العمل
- الحاسوب في التعليم

## **بعض الأمثلة على استخدام الحاسوب في حياتنا اليومية**

- المحلات التجارية
	- المكتبات
		- البنوك
- البطاقات البلاستبكبة
- التجارة الإلكتر ونية
- الشاشات الحساسة للمس
	- المستشفيات
		- المركبات

## إستخدام الحاسب ف*ي* مجالات الحياة اليومية

• **الحاسب فً اإلدارة**:

يطلق على الطرق الحديثة في استخدام الحاسب في المؤسسات ( **نظم المعلومات الإدارية** ) والذي يساعد بدوره على تفاعل الأقسام بعضها البعض بحيث تتمكن الإدارة العليا من الحصول على صورة كاملة لجميع أنشطة المؤسسة وهو ما يعرف بأسلوب البناء الهرمي من القمة للقاعدة حيث يقوم الحاسب على تحقُّيق كثَّير من الأهداف منها أن الحاسب ينظم ويقلل العنصر البشري في الأعمال الإدارية مثل: النسخ وحفظ المعلومات ، كما يقلل من أخطاء السكرتارية ، وتوفير المعلومات للمدراء ورجال الأعمال بسرعة كبيرة مما يساعد على سرعة إتخاذ القرارات الإدارية،

- **الحاسب فً المصارف والبنوك**
- ♦ نتمكن المصارف وجميع مؤسسات الصرافة أن تربط مع بعضها البعض بشبكة ذات تقنية عالية تخضع لإدارة المصرف المركزي للدولة وهي تمكن العملاء من التعامل مع أي من أجهزة الصرف المنتشرة في كل مكان فعمل الصرف على راحة العملاء فالعميل يمكنه الاستعلام عن رصيده ودفع بعض الفواتير مثل الماء والكهرباء والهاتف والضرائب وذلك دون اللجوء الى الوقوف في صفوف الانتظار عند موظفي المصرف
- ♦ كمــا تساعد أجهزة الصرف على تخفيف العبء على مكاتب البريد فتقدم خدماتها في قبول سداد القوائم المالية وبدون اللجوء الى الصكوك او البريد مما يساعد على تخفيف اعباء مكاتب البريد
- ♦ كما عمل الحاسب على إيجاد البطاقات المصرفية التي أصبحت في متناول الجميع فبدلا من أن ترسل الحكومات آلاف الصكوك لدفع العاملين بها ترسل كشوف بأسماء العاملين بها إلى المصرف الذي يقوم بإصدار بطاقات لكل عامل لكي يتمكن من سحب راتبه بطريقة آلية وتقدم هذه البطاقات خدمات كثيره منها الاستعلام عن الرصيد والسحب من الرصيد ايداع الصكوك لدفع الفواتير الدورية المستحقة مثل الكهرباء والهاتف

حقوق نسخ وطباعة هذا الملف محفوظة .

#### الحاسب ف*ي* المجالات الطبية

- ١ . لعبت الحاسبات في المجال الطبي دورا كبيرا في شتى المجالات الطبية سواء كان ذلك في التعليم الطبي أو التشخيص او العلاج او العقاقير الطبية كما اصبحت ضرورة ملحه في ادارة المستشفيات ويمكن القول ان أي مستشفى لا تدار بالحاسب لا تدار بالشكل المطلوب وتنقسم استخدامات الحاسب في المجال الطبي الى قسمين الاول تطبيقات الحاسب في المجال الطبي من حيث الوحدات المبرمجة سواء اكان ذلك في التشخيص او العلاج والقسم الثاني إدارة أعمال المستشفيات
- ٢ ففي التعليم الطبي ساعد الحاسب على التحصيل العلمي والتدريب العملي فساعدت في وجود برامج طبيه قويه تطرقت الى مجالات كانت مغلقة امام الطلاب مثل التدريب على العمليات الجراحية الطبية الخطيرة كما قضت هذه التقنيات على بيع الاعضاء البشرية ونبش القبور فبدلا ان يشتري الطالب عضو من اعضاء جسم لشخص متوفى فأن برامج الحاسب تقدم له العضو المطلوب بالألوان الطبيعة والابعاد الثلاثي مع مساعدة فالشرح والتدريب كذلك دراسة بعض الاجزاء الهامه التي فيها خطورة كبيرة مثل برامج التشريح والجراحة بعض الاجزاء الهامة في الجسم مثل المخ والدورة الدموية والقلب
- ٣. في تشخيص الامراض ساعد الحاسب كل من الاطباء وطلبة الطب على حد سواء في تشخيص الامراض كما ساعد المرضى انفسهم في تشخيص وتحديد امراضهم عن طريق الاجهزة الحديثة والمتطورة فيقوم الطبيب او المريض في ادخال المعلومات عن المريض أي عمل سجل خاص بالمريض مثل العمر والجنس والوزن والطول ودرجة الحرارة وضغط الدم وثم يقوم الحاسب في تقليص قائمة الامراض الى عدد قليل من الاحتمالات لتحديد المرض ثم يقوم البرنامج بالتوصية في العلاج المناسب للمرض
- ٤ ولم يقتصر الحاسب على ذلك فحسب وانما دخل الى غرفة العمليات الجراحية ليودي دورا هما في مساعدة الاطباء وتطوير طرق الجراحة في مجال طب الاسنان يستخدم اطباء الحاسب في قياس الرأس والفكين وقياس معدل التعظم وعمل دراسة وافية عن الاسنان ولثة المريض وتحليل نتائج هذه الدراسة للوصول الى العلاج المناسب وعمل الجراحة المناسبة وهكذا المرض في جراحة العيون كتصوير قاع العين والاوعية الدموية للمريض كذلك التحكم في اشعة اللَّيزر المستخدمة في معالجة القرنية لتصحيح البصر ثم في مجاالت الجراحة المختلفة
- <sup>م</sup>. ادارة المستشفيات : يقوم الحاسب من خلال انظمة متخصصة في ادارة جميع ملفات المستشفى وهذا ما يعرف بنظام معلومات المستشفى **واهم هذه الملفات التً ٌشملها النظام :**

الأول : ملف المرضى المنومين

الثاني: ملف مرضى الاسعاف والعيادات الخارجية

الثالث: ملف المرضى المتوقع دخولهم المستشفى

الرابع: سجلات الأطباء الشخصية وبيان تخصصاتهم والأقسام التي يعملون بها وجداول مناوبات الأطباء

الخامس: ملف العاملين بالتمر بض

السادس: ملف المعامل والمختبرات

السابع: ملف مخزن .

[net.cup-cofe.www](http://www.cofe-cup.net/) منتدٌات كوفً كوب

#### **•** الحاسب في الصيدلة

ينقسم استخدام الحاسب في قطاع الصيدلة الى قسمين

**الأول : الصيدليات التجارية** حيث تقتصر الصيدلية على استخدام انظمة خاصة بها من حيث المعاملات المالية ونظام التخزين ومعلومات عن تواريخ انتهاء فاعلية العقاقير وتوفير الادوية بالصيدلية

**الثاني: وهو خاص بالصيدليات الملحقة** للمستشفيات فبعد ان يصف الطبيب العلاج الخاص بالمريض يستقبل الحاسب الوصفة الطبية بعد ذلك يقوم النظام بعدة اجراءات منها التأكد من توفر الادوية فالصيدلية والتأكد من عدم وجود ما يمنع من تعاطى المريض لهذه الادوية بعد ذلك يسمح بصرف الدواء وتخرج بطاقة لاصقة تحتوي على رقم تسلسلي بالصرف واسم المريض واسم الطبيب ونظام تعاطي الدواء وغيرها

#### **الحاسب فً القطاع الصناعً**

إن تطوّر تقنيّة الحاسبات قد نقلت المجتمعات الى عصر المعلوماتية حيث تغيرت المهن فقل اعدد العمال وازداد عدد العاملين الذين يجلسون على المكاتب فاصبح العدد اليوم يتطلب مسؤولية وتفكير واقعى اكثر مما كان علية من قبل فدعت الحاجة الى سرعة اتخاذ القرارات وحل المشاكل اصبحت ضروري في المجتمع الصناعي الحديث ويمكن ان **ينقسم <u>استخدا</u>مات الحاسب في المجال الصناعي** الى قسمي*ن* 

الأول: تطبيقات الحاسب في وحدات البرمجة وأهمها تقنيات الذكاء الاصطناعي

الثاني: هو ادارة المصانع التي استفادت من تقنية الشبكات من حيث التحكم الإداري وسرعة اتخاذ القرارات

<mark>الذكاء الاصطناعى :</mark> هو جزء من علوم الحاسب التي تهدف الى تصميم انظمة حاسب آلي ذكية تساعد في حل المشاكل ولها بعض خصائص المتوفرة في السلوك الانساني من حُيث تحليل المعلومات واتخاذ القرارات والذكاء الاصطناعي اطلق علية بأنه <u>صناعة</u> <u>المعرفة ل</u>أنه يِشم<u>ل عدة مجالات </u>منها التعليم بواسطة الحاسب والبرمجة وانظمة حاسة السمع والبصر والمجال العسكري والنظم الخبير ة

فلو وجدت فكرة لتأسيس مصنع فأن الذكاء الاصطناعي يعمل على اعداد مواصفات الانتاج اعداد مراحل التصميم للمصانع ومنتجاتها واعداد مراحل التخطيط سواء للمنتجات او لاستغلال المخازن والمستودعات للمواد الأولية اعداد خطط الانتاج للاستفادة القصوى من الطاقة البشرية والألات المتاحة واعداد خطط التوزيع للمنتجات النهائية

**الربوت )محاكاة اإلنسان(:** هو جهاز لمحاكات اعمال االنسان بطرٌقة سرٌعة ومنظمة فهذا الجهاز قد تتوفر فً صناعته بعض الحواس كالسمع والحس والبصر والشم والذوق كما انه يمكن برمجته على الحركة سواء كان للمشي او لتحريك الإذرع للقيام بعمل محدد وهذا الجهاز يعمل تلقائيا دون الحاجة لمتابعته ومراقبته طبقا للبرنامج المتاح له اذا فالربوت هو من تقنيات الذكاء الاصطناعي التي تكون قادرة على اتخاذ القرارات التي يقابلها **ومن الاعمال التي يمكن يوديها اجهزة الروبوت**:

- 1- خطوط التجميع في مصانع السيارات وبعض المصانع الاخرى
	- -2 القٌام بأعمال اللحام والسباكة
		- -3 القٌام بأعمال الطالء
		- -4 مناولة المواد الخطرة
	- -5 القٌام بأعمال التعبئة والتغلٌف
	- -6 القٌام بأعمال خلط المواد الكٌمٌائٌة الخطرة
		- -7 القٌام بأعمال مكافحة الحرائق
	- -8 القٌام بكشف القنابل والمتفجرات وإبطال فعالٌتها

الحاسب في الأمن الداخلي

يعتبر من الضرورات الهامة والملحة في تنظيم الكم الهائل من المتطلبات الكثيرة في امور الحياة وقد ساهمت اجهزة الحاسوب في تطوير قطاعات الامن الكثيرة ومنها -

ا**لمرور**: ويشمل قطاع المرور على ملف التراخيص الممنوحة لقيادة السيارات و ملف التراخيص الممنوحة لسير السيارات وهو ملف خاص ببيانات عن السيارات وصلاحيتها وارقام اللوحات المعدنية التي تحملها وملف تنظيم حركة المرور وهو يحتوي على الخرائط المرورية لحركة المرور داخل المدن وفيما بينها وملف امن المرور ويحتوي على اسماء جميع المخالفين لقواعد المرور مع بيان تفصيلي لمخالفات كل منهم والاجراءات التي تتخذ بشأنه مثل المحاكمات والغرامات

**الأحوال المدنية:** استخدم الحاسب وذلك بتوفر حاسبات عملاقة تحتوي على ملفات السجل المدنى والتي تشتمل على التخطيط العمراني والاقتصادي عن طريق تحليل البيانات المتوفرة عن السكان من حيث الكثافة السكانية في المناطق وفئات الأعمار لهم والتوزيع المهني والتعليمي ثم تسجيل المواليد وحالات الزواج والوفاة والطلاق واستخراج الوثائق الرسمية التي تساعد المواطنين على استخراج بطاقات الهوية الشخصية

- ♦ ا**لجوازات**:- وذلك بتوفر حاسب مركزي عملاق بدير قاعدة بيانات كبيرة فيستطيع الموظف ان يتعرف على صلاحيات البيانات التي يقدمها الافراد سواء كانو قادمين او مسافرين مع بيان التواريخ وارقام الرحلات وعن طريق هذه القاعدة يمكن اصدار جوازات سفر للمواطنين حين طلبها سواء اكان ذلك الطلب عن طريق ادارات داخل الدولة او عن طريق سفارة الدولة في الخارج وفي بعض الدول يتوفر لدى موظف الجوازات اجهزة خاصة لفحص الجوازات بسرعة ودقة كبيرة لمنع حدوث مشاكل وتزوير جوازات ووثائق للسفر
	- **إستخدام تقنيات الحاسب في التعليم والتدريب**

أهمية إستخدام الحاسب وأدواته ف*ي* التعليم

- تطبيق الأساليب الحديثة: المتعلم محور العملية التعليمية
	- اختصار الزمن وتقليل الجهد واستثماره في التعلم
- تصميم برامج تعليمية متطورة لتحقيق أهداف تعليمية
	- تعدد مصادر المعلومات
	- أسلوب جيد للتعليم و التقويم الذاتيين
- القيام بدور الوسائل التعليمية: صور– تسجيلات صوتية أفلام
	- **من** مزايا إستخدام الحاسب في التعليم **لل**
	- تعلم الطالب حسب سرعتهم وقدراتهم
	- تمكين الطلاب من تصحيح أخطائهم دون الشعور بالخجل
	- استخدام الألوان والأصوات والرسومات والصور المتحركة
		- مرونة أكثر في الزمان والمكان
		- تنفيذ التجارب الصعبة باستخدام برامج المحاكاة
		- التصحيح الفوري في كل مرحلة من مراحل التعلم
			- القدرة على نقل المعلومات من مكان إلى آخر
- تخزين معلومات سير العملية التعليمية وإجابات المتعلمين وردود أفعالهم

### **عوائق إستخدام الحاسب فً التعلٌم :**

- التكلفة المادية
- عدم توفر البرامج التعليمية والتي يمكن عمل نسخ منها دون ترخيص من أصحابها بالإضافة إلى نقص البرامج العربية
	- عملية تصميم البرامج التعليمية تكلف وقتا وجهدا في الإنتاج
		- عدم القناعة أو عدم المعرفة بالتقنية أو عدم استخدامها
			- التأثيرات الصحية لاستخدام الحاسب
			- إستخدام الحاسب الآل*ي* في التعليم والتدريب
			- كَتَعْلِيمَ المقرِّرات الدرِّ اسبية النَّظرية والعملية
				- كتابة المذكرات والكتب والتقارٌر
				- تحضٌر الدروس والشرح واإللقاء
				- العملٌات الحسابٌة واإلحصاء والتحلٌل
					- التمرٌنات والتجارب واالختبارات
					- حل المشكالت المعقدة والمحاكاة
				- **توظٌف البرامج الحاسوبٌة لخدمة التعلٌم**

**برامج األعمال المكتبٌة :**

- برنامج الوورد : ̈الكتابة والإخراج الفني المحترف للوثائق، النسخ واللصق، التَّدقيق الإملائي، تعقب التغييرات، البحث والاستبدال، الرسائل والمراسالت, الترجمة.
- برنامج الأكسل :الحسابات ، الرسوم البيانية المختلفة، الدوال الجاهزة (< ٢٠٠ دالة متنوعة)،الشروط (تقديرات الطلاب، عدد الطلاب الناجحين)، التنسيق الشر طي، التصفية
	- برنامج البوربوينت: عمل الشرائح للدروس، الاستفادة من الدروس الجاهزة، الحركة والصوت والمؤثرات الأخرى.
		- برنامج قواعد البٌانات وغٌرها من البرامج
		- **برامج التعلٌم الذاتً والتعلٌم التفاعلً**
		- برامج تعليمية مصممة بتقنيات الحاسوب تتكون من عدة مراحل
			- عند تدخل المتعلم فإنها تسمى بالتعليم التفاعلي
			- يكون الاعتماد الكلَّى في التعلُّم على المتعلُّم (بدون معلم)
				- متوفرة على أقراص مدمجة أو عن طرٌق اإلنترنت

#### **التعلٌم اإللكترونً**

التعليم باستخدام الآليات الحديثة كالحاسب والشبكات والوسائط المتعددة والإنترنت ووسائل الاتصالات من أجل إيصال المعلومات للمتعلمين بأسرع وقت وأقل تكلفة وبصورة تمكن من إدارة العملية التعليمية وضبطها وقياس وتقييم أداء المتعلمين

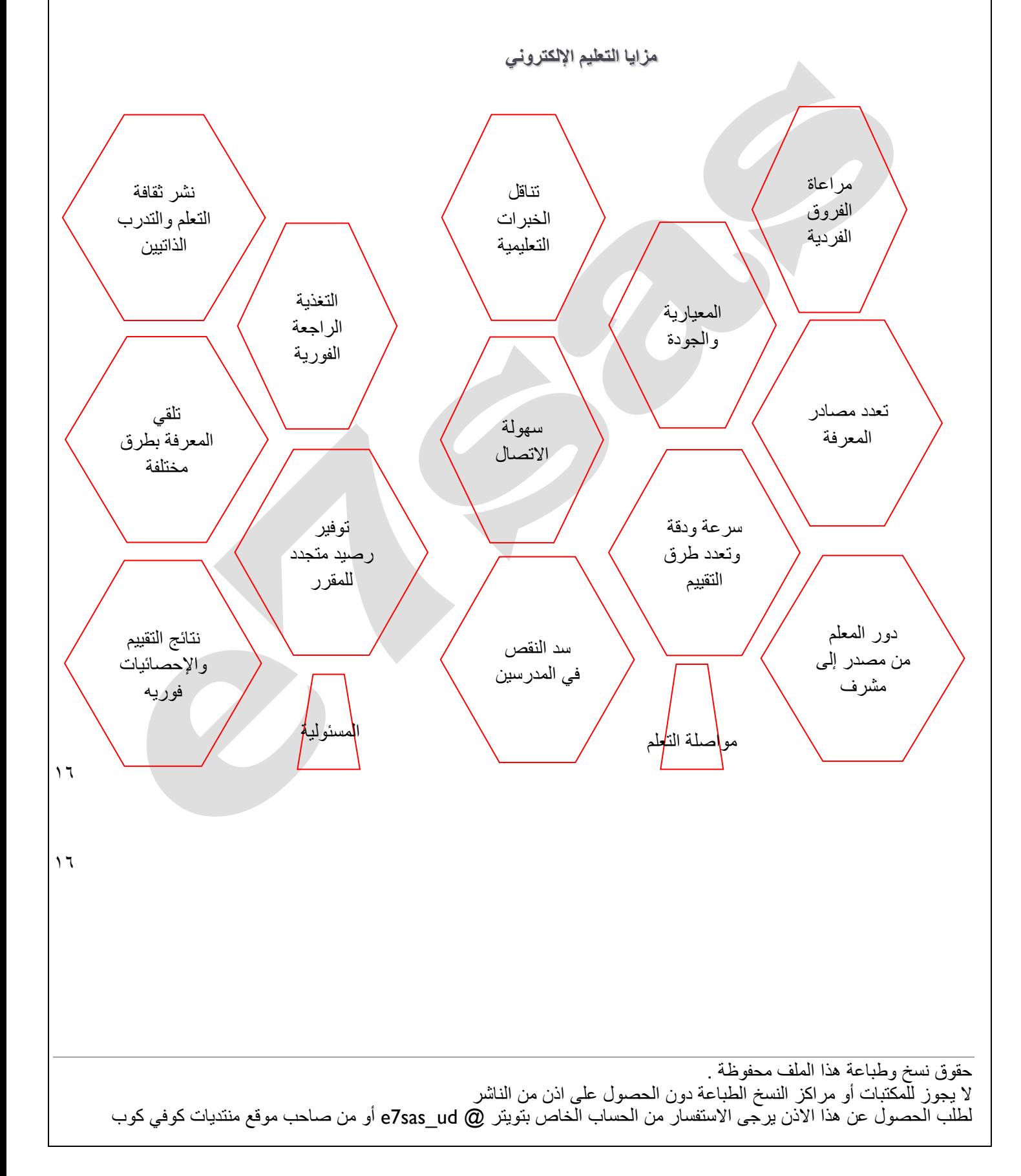

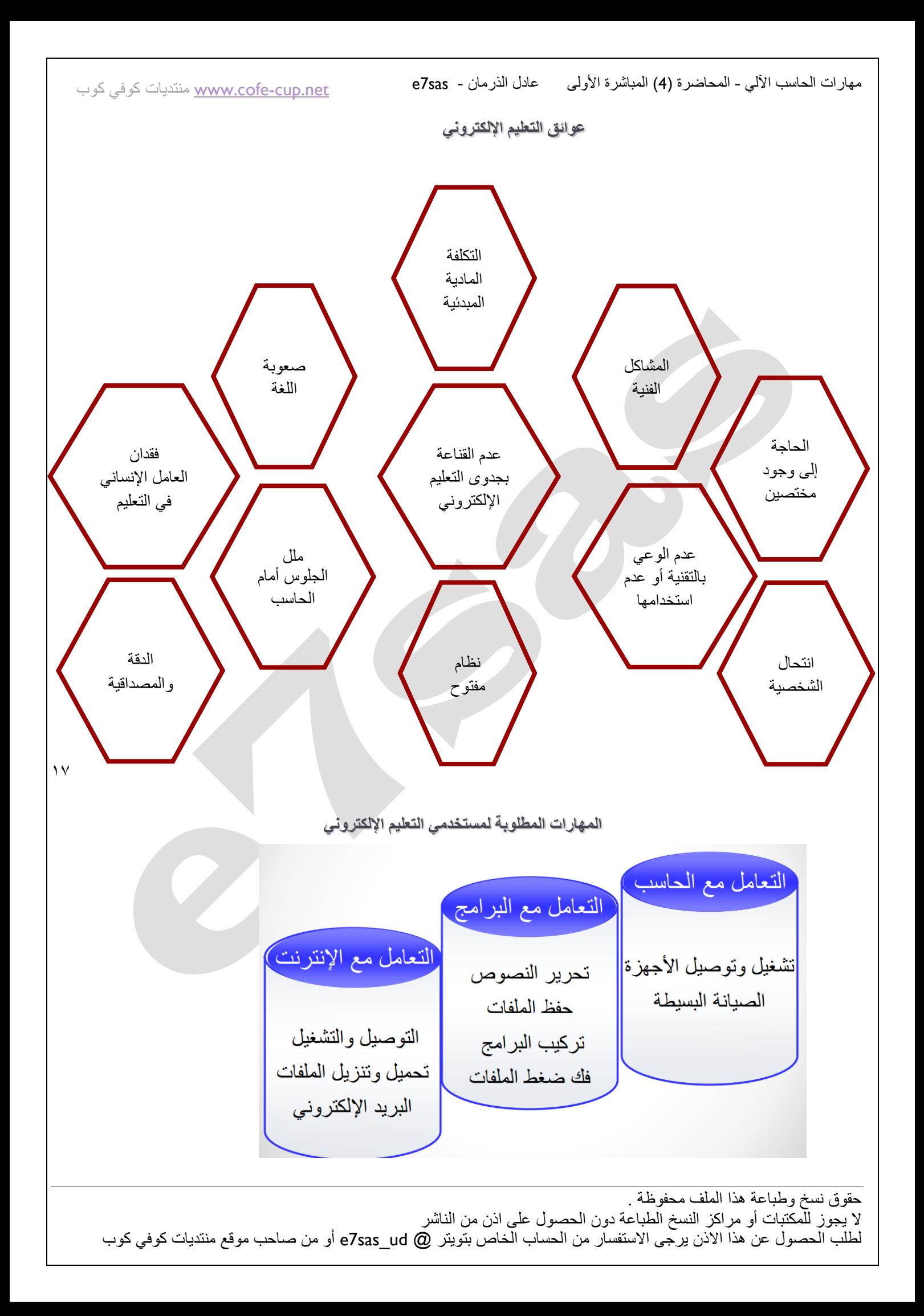

**نظام إدارة التعلم** 

- نظام يضم خدمات خاصة بمقررات التعليم الإلكتروني ويمكن من الدخول واستخدام المحتوى التعليمي بصلاحيات محددة
	- يحتوي على مجموعة من الأدوات تمكن من الدخول وإدارة واستخدام المقررات الإلكترونية وعمل الإحصائيات
		- يوجد العديد من نظم إدارة التعلم مجانية وغير مجانية
			- **الكتب اإللكترونٌة**
		- ملف أو ملفات نصية يمكن قراءتها بمحرر أو برنامج قراءة نصوص
		- تخزين حجم كبير من المعلومات (> نصف مليون صفحة / اسطوانة)
			- معظمها مجانـاً إضـافة لإمكانية الوصول إليها من أي مكان
		- استخدام الارتباط التشعبي في التنقل داخل الكتاب أو موقع على الإنترنت له علاقة بالنص
			- التفاعل بين القارئ والكتاب كتجربة تطبيقات أخرى بتغيير في المادة المكتوبة
		- عرض لقطات تسجيلية لمحاضرات ودروس علمية، أو عمليات جراحية في الطب، أو تفاعلات
			- **المكتبات اإللكترونٌة**
			- الاتصال بالفهرس الإلكتروني للمكتبات المحلية والعالمية
	- تظل الحاجة إلى الكتب والمكتبة العادية مع ضرور ة تزويدها بأجهزة الحاسب والبرامج التي تساعد على البحث الآلي
	- تتيح البحث عن كتاب وفق: العنوان المؤلف الموضوع كلَّمة دليليه، وتظهر نتيجة البحث معلومات كاملة عن الكتاب
		- زيارة المكتبة الإلكترونية لا تكون بالضرورة بهدف الشراء إنما يمكن الاطلاع على عناوين الكتب ومعلوماتها
			- **لماذا نستخدم الأنترنت ف***ي* **التعليم**
			- المرونة فً الوقت والمكان.
			- إمكانية الوصول إلى شريحة أكبر من المتخصصين والطلاب.
				- سرعة تحديث البرامج والمناهج التعليمية.
				- سرعة الحصول على المعلومة وبالتالي سرعة التعليم.
				- التجديد في طريقة التدريس وإبعاد الملل عن الطالب.
					- إعطاء التعليم صبغة عالمية.
					- تطوير وظيفة المعلم من ملقن إلى مرشد وموجه.
						- تنمية مهار ات الطلاب في الحاسب.
			- الحصول على المعلومات والبرامج التي لها علاقة بالمنهج من مختلف أنحاء العالم بأسرع وقت وبأقل تكلفة
				- تساعد على التعلم الجماعً نظرا لكثرة المعلومات المتوفرة عبر الشبكة العنكبوتٌة
					- الاطلاع على أخر الأبحاث العلمية والتربوية والمجلات والنشرات

حقوق نسخ وطباعة هذا الملف محفوظة .

[net.cup-cofe.www](http://www.cofe-cup.net/) منتدٌات كوفً كوب

تقنيات الأنترنت واستخدامها ف*ي* التعليم

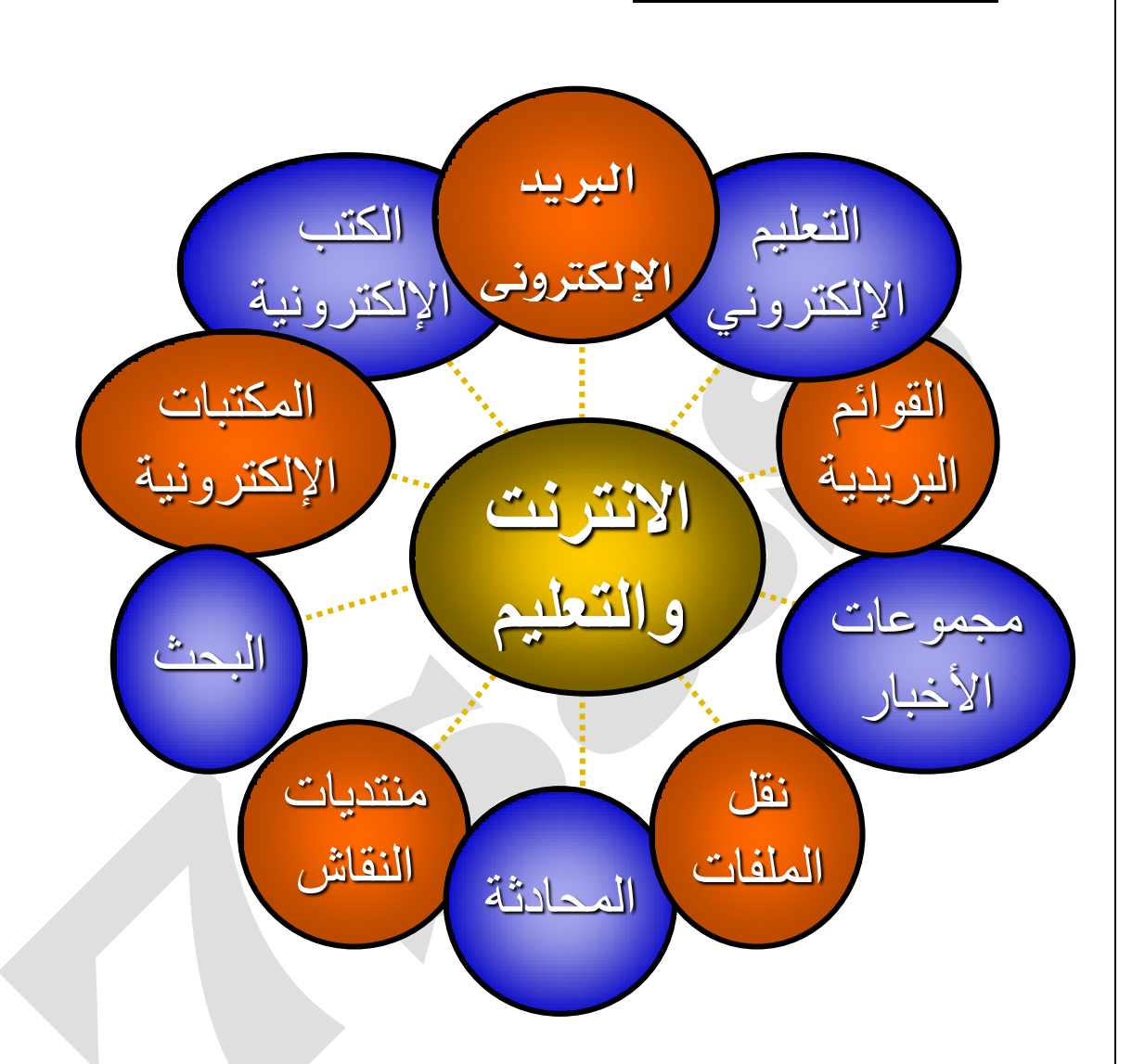

### **•** تطبيقات البريد الإلكتروني في التعليم

يستخدم البريد الإلكتروني كوسيط للاتصال بين العديد من الجهات التعليمية، لتبادل الخبرات والمعلومات فهو وسيط للاتصال بين كلاً من:

- المعلم والطالب.
- المعلمين المتخصصين في العالم.
- ه الطلاب المتخصصين في العالم.
- المعلمين والإداريين في المدرسة.
	- المدارس.
- الوزارة وإدارات التعلٌم والمدارس.

[net.cup-cofe.www](http://www.cofe-cup.net/) منتدٌات كوفً كوب

### **• تطبيقات القوائم البريدية في التعليم**

- وضع طلبة فصل معين في قائمة لتبادل الخبرات.
- تُمكِّن الأستاذ من إرسال الواجبات والتوجيهات للطلاب.
- يمكن تأسيس قوائم للمعلمين على مستوى العالم العربي لتبادل الخبرات.
- ربط الإداريين في المدارس والوزارات وإدارات التعليم لتبادل وجهات النظر.

### **إستخدام البرٌد اإللكترونً ومزاٌاه**

- سرعة وصول الرسالة إلى أي مكان
- قراءة الرسالة والرد فً الوقت المناسب
	- تكلفة منخفضة أو مجانية
- إرسال عدة رسائل لجهات مختلفة في نفس الوقت
	- الرد إلى فرد أو مجموعة ، إعادة التوجيه
		- إر فاق الملفات و غير ها.
		- **البريد الإلكتروني في التعليم**
- وسيط بين المعلم والمتعلم لإرسال جميع الاوراق المطلوبة للمقرر ، والواجبات، والتغذية الراجعة ومتابعة أخبار المقرر
	- تنظيم ساعات مكتبية إلكترونية للرد على تساؤلات الطلاب
- الاتصال بالمتخصصين من مختلف دول العالم والاستفادة من خبراتهم وأبحاثهم في شتى المجالات بأقل تكلفة ووقت وجهد
	- الاتصال بين أعضاء هيئة التدريس وجهة العمل التعليمية

[net.cup-cofe.www](http://www.cofe-cup.net/) منتدٌات كوفً كوب

#### مفاهيم (الع*مل عن ب*عد ،فوائد استخدام المستندات الالكترونية )والتجارة الالكترونية والعالم الالكترون*ي*

العمل عن بعد **teleworking** عبارة عن مصطلح أطلق على فكرة تجارية نشأت في الأونة الأخيرة مع ظهور الانترنت ومفادها أن الموظف يعمل في شركة عن طريق الانترنت من بيته بحيث يوفر على نفسه عناء الانتقال من العمل إلى المنزل أو العكس كما يوفر على الشركة الالتزام المالي المخصص للموظف الرسمي **ويمكن توضيح فوائد وأضرار الفكرة كما يلي :** 

### **أهم فوائد العمل عن بعد**

.1 تقلٌل وقت انتقال الموظف من البٌت إلى العمل أو العكس.

.2 زٌادة الراحة النفسٌة للموظف

- .3 زٌادة التركٌز على العمل وهذا راجع إلى الراحة النفسٌة
- ٤ . تقليل مساحة متطلبات الشركات (التوظيف) حيث يمكن أن يتواجد في الشركة عدد قليل من الموظفين الرئيسين (الإدارة مثلاً) وتوكل بقية المهام إلى المزودين الخارجين ليعملوا عن بعد.

**األضرار والمخاطر التً تهدد العمل عن بعد :**

- ١ قلة التواصل أو الاتصال البشري حيث أنه قليلًا ما سيكون هناك اجتماعات أو تواصل بين الموظفين ورؤساءهم في العمل وبالتالي غالباً ما تقل التقارير عن مستوى سير العمل
- ٢. قلة التأكيد على فريق العمل: أنه من خلال العمل عن بعد لا يمكن التأكد على مصداقية الموظفين بأنهم يعملون حقاً أو لا يعملون وبذلك يرجع قياس ذلك إلى مدى إنتاجية الموظفين.
- ٣. غالبا ما يكون عائد أو دخل هذه الوظيفة بالإنتاج ونظرا لفوائد هذه المبزة للشركات من حيث تخفيف أعبائها سينتج قلة الوظائف الرسمية أو الثابتة المعروضة من قبل الشركات تجدر الإشارة أن الدول الرائدة في استخدام هذا النظام أمريكا وبريطانيا أثبتت مع الوقت كفاءتها لدرجة قلصت حجم الشركة من مبنى كامل إلى مكتبين وصالة انتظار

**فوائد إستخدام المستندات األلكترونٌة** 

المستندات الالكترونية عبارة عن المستندات أو الملفات المنشاة باستخدام تطبيقات الحاسب مثل :مستندات النصوص والتي حلت محل العمل اليدوي في عصر تقنية المعلومات ويوفر التعامل بين الأشخاص بواسطة هذه المستندات الكثير من الفوائد <u>والتي يمكن</u> عرض أهمها كما يلي :-

- .1 **االستغناء عن المطبوعات : )الكتب والرسائل..(**وبالتالً التقلٌل من مصروفات الطباعة المكلفة من حٌث )الورق ,أحبار الطباعة )خاصة إذا كانت المادة المطبوعة عرضة للتعديل أو التصحيح
- .2 **سهولة إرسال الملفات أو تبادلها** إذا كان المستند أو الملف إلكترونً فإنه ٌسهل تبادله أو نقله أو التعدٌل علٌه من قبل المستخدمٌن سواءً باستخدام الأقراص أو باستخدام الشبكات مثل شبكة الإنترنت التي تمكنك من إرسال أي ملف إلى أي مكان في العالم في غضون ثوان معدودة دون أن تكلف نفسك حتى عناء القيام من أمام جهاز الحاسب، وذلك بعكس المطبوعات التي تحتاج إلى إرسالها بواسطة البريد العادي أو الخاص (السريع) حسب أهمية الملف أو المستند المرسل مما يستغرق أيام ناهيك عن التكلفة المادية.
- .3 **سهولة االطالع على محتوى الملفات أو المستندات )تصفحها(:** هذه أهم مٌزة من مٌزات استخدام المستندات اإللكترونٌة حٌث أنه بمجرد فتحك لمستند نصـي على برنامج معالج النصوص مثلاً، يمكنك استعراض أهم نقاطه في غضون ثوان كما يمكنك استخدام أمر (ا**لبحث**) للوصول إلى موضوع أو نقطة معينة مكتوبة في المستند مهما زادت عدد صفحات المستند، على العكس من استعراض كتاب مطبوع والذي يُهدر الوقت لمجرد البحث عن كلمة أو موضوع معين فيه، وتظهر هذه الأهمية جلية في استخدام الأقراص المضغوطة (ا**لبرامج**) لشرح المادة العلمية حيث تعرض هذه البرامج المعلومات بكافة الإيضاحات اللازمة لإيصالها إلى المتعلم كما

- مهارات الحاسب اآللً المحاضرة )4( المباشرة األولى عادل الذرمان sas7e [net.cup-cofe.www](http://www.cofe-cup.net/) منتدٌات كوفً كوب تحتوي على التمارين والتعليمات وغيرها، وغالباً ما تكون نتائجها أسرع من الدراسة بأستخدام الكتب حيث أن الطالب يمكنه فهم الدرس وحل تمارينه في وقت وجيز جداً.
- **.4 التعامالت التجارٌة أو الرسمٌة:** مما ٌشجع أن التعامالت التجارٌة أو الرسمٌة باستخدام المستندات اإللكترونٌة أصبحت موثوقة **مثل:**  (نماذج وبيانات التجارة الإلكترونية على شبكة الإنترنت، أو تبادل الملفات عبر الشبكات الحكومية من مصلحة أو جهة حكومية إل*ى* **جهة أخرى(.**
	- :(Electronic World) ًاإللكترون العالم
- **العالم اإللكترون:ً** هو العالم المتاح للمشاركة من قبل أي مستخدم باستخدام الحاسب وتقنٌته, وبصورة عامة ٌمكن وصف العالم الإلكتروني بأنه عبارة عن استخدام تقنية المعلومات من المحلية إلى العالمية والاستفادة من كل ما توفره من خدمات،ويتمثل العالم **:** اإللكترونً باستخدام شبكة اإلنترنت (Internet(وما توفرها من خدمات **ومن أهمها**

1 **. استخدام البرٌد اإللكترون**:**ً**(Mail E - Mail Electronic (والتً أصبحت خالل فترة وجٌزة من أهم وسائل االتصال في عصرنا الحاضر ويرجع ذلك إلى عدة أسباب منها:

- الا**شتراك المجاني:** حيث أن هذه الخدمة مجانية على أغلب مواقع شبكة الإنترنت ولا تحتاج إلا إلى تسجيل بياناتك. تقريب البعيد والسرعة: حيث أن هذه الخدمة تُمكنّك من إرسال رسالة إلى أي مستخدم آخر للشبكة مهما كان موقعه على الكرة الأرضية، وما يميزها أيضاً أن إرسال الرسائل واستقبالها لا يستغرق إلا دقائق أو ثوان معدودة.
- ا**لمرفقات:** تزداد أهمية البريد الإلكتروني في إمكانية إرسال أي نوع من أنواع الملفات الموجودة على جهازك كمرفق مع الرسالة ليستلمها مستقبل الرسالة وبذلك تتحقق خدمة (ا**لمشاركة في الملفات)** والتي تعتبر أهم خدمة من خدمات الشبكات.
- ا**لوقت المفتوح:** لا تشترط هذه الخدمة الدخول على الشبكة في وقت معين لتنفيذها أو الاستفادة منها حيث يمكنك الدخول إلى شبكة الإنترنت في أي وقت وإرسال رسالتك ليستلمها مستقبل الرسالة في أي وقت يتصفح فيه بريده الإلكتروني.

.2 **التجارة اإللكترونٌة:** الشبكة العالمٌة )**اإلنترنت**( أتاحت إمكانٌة عرض الشركات والمحالت التجارٌة لمنتجاتها على مواقع خاصة بها على شبكة اإلنترنت بل واستقبال طلبات الشراء واستالم المبالغ عبر الشبكة **كما ٌل:ً**

## التجارة الإلكترونية **(E-Commerce):**

**التجارة الإلكترونية: هي** عبارة عن مجموعة من العمليات التجارية التي تتم بين طرفين أو أكثـر بــاسـتــخــدام أجـهــزة الحـــاســـب المــتــصــلــة عبر نوع معيّن من شبكات الاتصـال مثل الشبكة العالمية (الإنترنت)، وتشمل هذه التجارة عمليات البيع والشراء والتعاملات المصرفية وعرض المنتجات.

- **طرق دفع قٌمة المشترٌات عبر شبكة اإلنترنت:**
- .1 **. بطاقات االئتمان** (Card Master ,Card Visa (:وهً عبارة عن بطاقات ٌتم إصدارها من البنوك بغـرض دفــع قــيـمــة المـشـتــريات بواسطتها سواءً من المحلات التجارية أو عبر الشبكة العالمية، وتحتوي على رصيد محدود مُتفق علــيــــه بين العميل وبين البنك المُصدر للبطاقة، ويتم السحب من رصيد البطاقة عبر شبكة الإنترنت بمجرد إعــطــاء رقـمـهـا إلــى الـشـركــــة )**البــائع**( مع توفٌر بعض المعلومات )**اسم صاحب البطاقة, البلد...(** التً تؤكد أن مستخدم البطاقة هو صاحبها أي أنها غير مسروقة مثلاً
- .2 **. الشٌكات اإللكترونٌة:** هً عبارة عن نموذج ٌتم التعامل بــه بـٌن المشـــتري والبائع مع وجود وسٌط بٌنهما وهو بنك العميل (ا**لمشتري**) الذي يقوم بتحويل المبلغ إلى حساب البائع مباشرة بعد موافقة المشتري<sub>.</sub>

- **ممٌزات التعامالت المصرفٌة عبر شبكة اإلنترنت:** توجهت الكثير من الشركات أو المؤسسات المصرفية والبنكية إلى المجــــال الإلــكــتـــرونـــــي لإنـجـــاز الــعــمـلــيـــات وخصوصـاً استخدام شبكة اإلنترنت, **وٌعود ذلك إلى عدة أسباب منها:**
- ١. **توفير وقت العميل:** استخدام الحاسب وشبكة الإنترنت يوفر وقت العميل سواءً الذي يقضيه في طريــقــه إلـى البنك أو المؤسسة المصر فية، أو بالنسبة للوقت الذي يقضيه في طوابير الانتظار لإنجاز العملية المصر فية.
- .2 . **عدم التقٌد بأوقات الدوام الرسم:ً** التعامل عبر شركة اإلنترنت وبالتحدٌد عبر مـــوقـــع الــشـــركــة أو الـمــؤســسـة المصرفٌة ال يستلزم الدخول على الشبكة في وقت محدّد حيث أن الخدمات تتم إلكترونياً دون الحاجة إلـى تواجد موظف على الطرف الآخر مما يجعل الخدمات متاحة على مدى (٢٤ ساعة).
- .3 **إمكانٌة إنجاز العملٌات من أي بلد:** ال ٌشترط التعامل مع موقع الشركة أو المؤسسة المصرفٌة على شبكة اإلنترنـت وجـــود الـــعـميل في نفس البلد التي يتواجد فيها المصرف أو البنك لأن الشبكة كما ذكرنا هي شبكة عالمــيــة أي يمكن الدخول عليها من أي بلد ومن ثم ال تختلف خدماتها من بلد آلخر.

أما بالنسبة للخدمات البنكية الإلكترونية، فيمكن سرد أه*م*ها على النحو التال*ي*:

- **أنواع الخدمات المصرفٌة عبر شبكة اإلنترنت:**
	- .1 خدمة الكشف عن الرصٌد المتوفر.
- .2 خدمة طباعة كشف حساب بجمٌع العملٌات التً أجرٌت خالل توارٌخ محّددة.
	- .3 خدمة تحوٌل المبالغ المالٌة من حساب آلخر.
	- ٤ \_ خدمة سداد الفواتير وأقساط بطاقات الائتمان.
		- .5 خدمة شراء األسهم أو بٌعها.
		- **ممٌزات التجارة اإللكترونٌة:**
- **السوق العالم:ً** توفر الشبكة العالمٌة أكبر عرض للمنتجات التجارٌة بــمــخــتــلــف أنـــواعـــهــــا, فبمجرد دخولك على الشبكة يمكنك البدء بالتسوق في السوق الأمريكية أو الأوروبيـة أو الأســيــويـــة والإطــــلاع عـلـى كـل مـا هـو جديد في شتى المجالات، ويمكنك مباشرة شراء ما تـحـتـاجــــه بـاســتـخــــدام بـطــاقــــات الائتمان والشيكات الإلكترونية وكأنك في السوق الذي تتصفح موقعه.
	- **الوقت المفتوح:** ٌتمٌز السوق اإللكــتــرونـــً عــلــى الــشـبكة العالمٌة بعدم تقٌده بأي وقت

# ابن سمعتك عن طريق مساعدة الاخرين على بناء سمعتهم

# Ez sas